## ALGORITMOS E PROGRAMAÇÃO

Prova final –  $27/04/2024$  - Prof. Marcus Ramos

1. (3 pontos) Faça um programa que leia um certo valor positivo na entrada n e calcule  $\sum_{i=1}^{n} i^i$  (observação: não usar nenhuma função de potenciação pré-definida). Exemplos (entrada/saída):  $1/1$ ,  $2/5$ ,  $3/32$ .

```
#include <stdio.h>
int main (){
    int i,j,n,soma=0,prod;
    scanf ("%d",&n);
    for (i=1; i<=n; i++){
        prod=1;
        for (j=1;j<=i;j++) prod=prod*i;
        soma=soma+prod;
        }
    printf ("Resultado para %d é %d",n,soma);
    return 0;
}
```
2. (4 pontos) Faça um programa que aceite uma matriz  $L \times C$  (use #define) na entrada e (i) troque as duas primeiras linhas, e depois disso (ii) troque as duas últimas colunas. A entrada pode ser digitada no teclado ou então usar inicialização no próprio programa. Mostrar a entrada, a entrada após (i) e a entrada após (i) e (ii). Exemplo com  $L = 4 e C = 4$ :

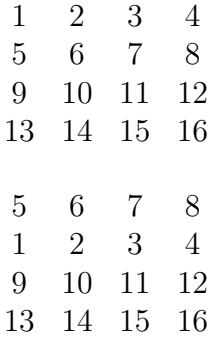

```
1 2 4 3
                        9 10 12 11
                       13 14 16 15
#include <stdio.h>
#define L 4
#define C 4
int main (){
    int i,j,tmp;
    int x [L][C]={{1,2,3,4},{5,6,7,8},{9,10,11,12},{13,14,15,16}};
    for (i=0; i < L; i++) {
        for (j=0; j < C; j++) printf ("%2d ", x[i][j]);printf ("n");
        }
    printf ("n");
    for (i=0; i < C; i++)tmp=x[0][i];x[0][i]=x[1][i];x[1][i]=tmp;}
    for (i=0; i < L; i++){
        for (j=0; j < C; j++) printf ("%2d ", x[i][j]);printf ("n");
        }
    printf ("n");
    for (i=0; i<L; i++){
        tmp=x[i][C-2];
        x[i][C-2]=x[i][C-1];x[i][C-1]=tmp;}
    for (i=0; i < L; i++){
        for (j=0; j < C; j++) printf ("%2d", x[i][j]);printf ("\n");
        }
    return 0;
}
```
5 6 8 7

3. (3 pontos) O algoritmo de Euclides para cálculo do maior divisor comum  $(MDC)$  de dois números inteiros positivos a e b é o seguinte:  $MDC(a, b) = MDC(b, a\%)$ , onde % representa o resto da divisão inteira. Aplicado de forma recorrente, até chegar em MDC  $(r, 0)$  (ou seja, aé que o segundo argumento seja 0), este algoritmo produz  $r$ como o maior divisor comum de  $a e b$ . Obtenha uma função que calcule o maior divisor comum entre dois números positivos. Por exemplo:  $MDC(36, 5) = MDC(5, 1) = MDC(1, 0) = 1.$ 

```
#include <stdio.h>
int mdc (int a, int b){
    if (b==0) return a;
    else return mdc (b,a%b);
    }
int main (){
    int a;
    int b;
    scanf ("%d",&a);
    scanf ("%d",&b);
    printf ("O mdc de %d e %d é %d",a,b,mdc(a,b));
    return 0;
}
```